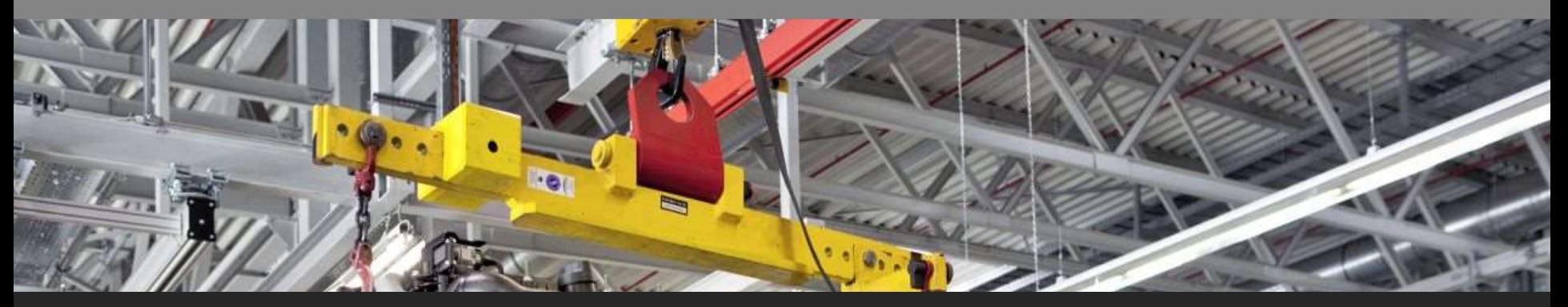

#### **15167 Sistemas Modernos de Manufactura**

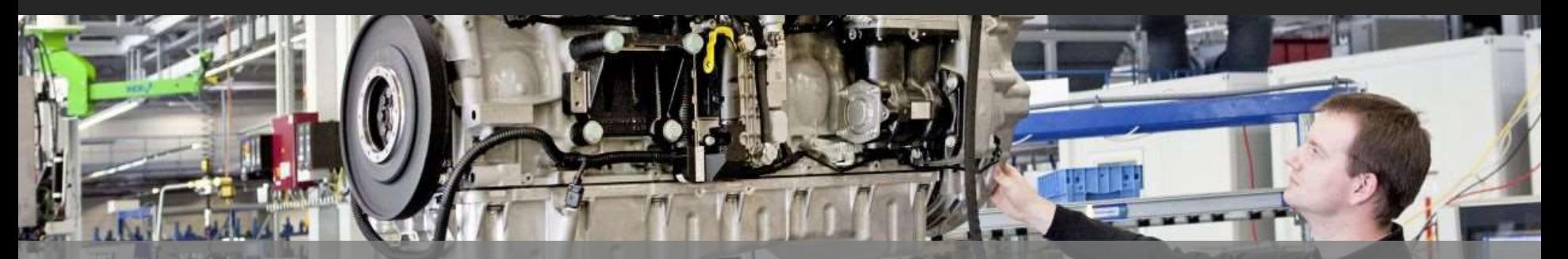

**Ricardo Manríquez Cisterna Email: ricardo.manriquezc@usach.cl** 

#### **Programación**

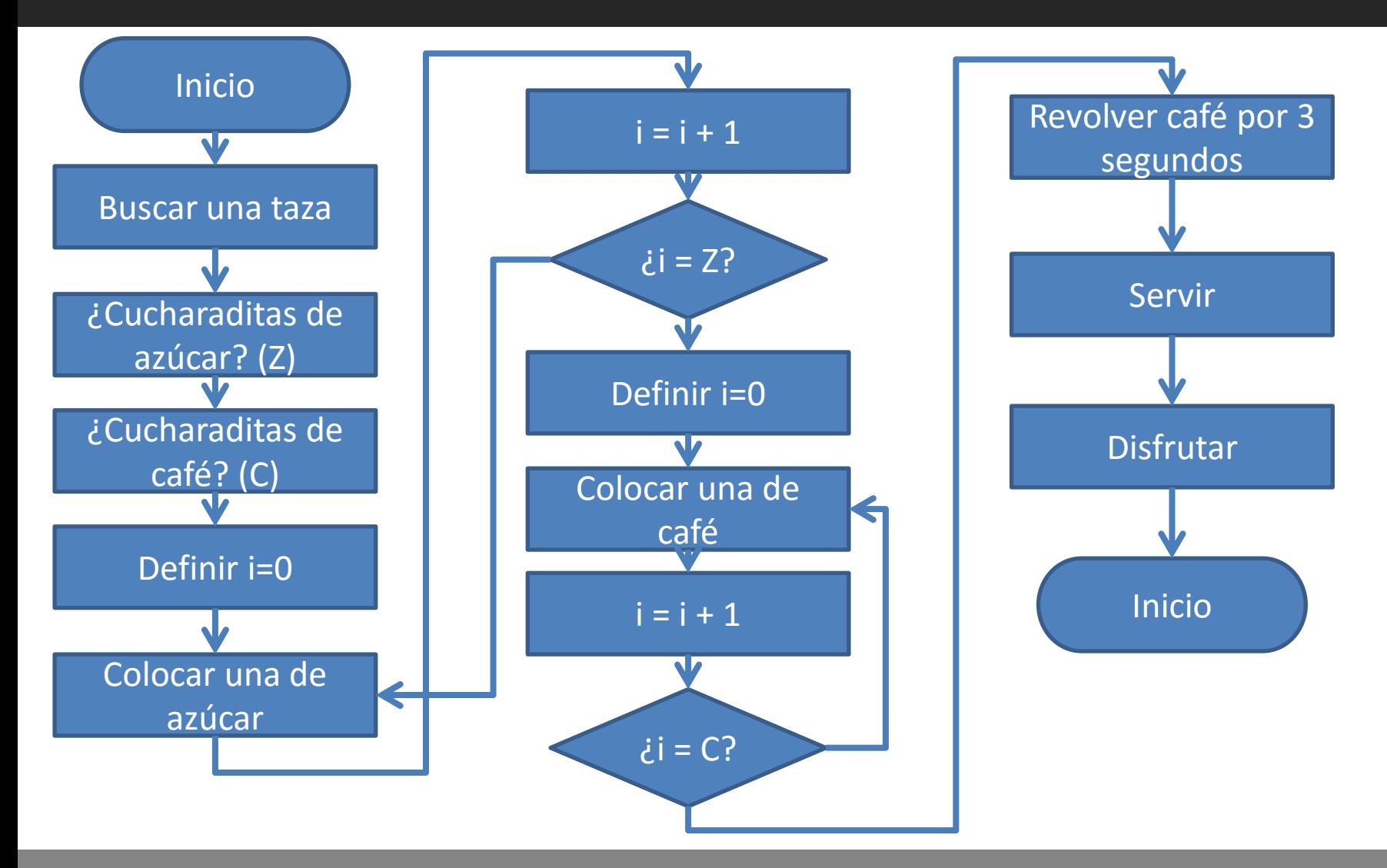

# **En C**

**}**

```
#include <stdio.h>
int main() {
   int Z, C, i=0;
  scanf("%i", &Z);
  scanf("%i", &C);
  while (Z>i) {
     poner_azucar();
    i = i + 1; }
   i = 0;
```
 **while (C>i) { poner\_cafe();**  $i = i + 1;$  **} revolver(3); servir(); disfrutar();**

## **¿En código G?**

#### **¿Es realmente posible hacerlo?**

## **Variables**

**Tipos de datos (enteros, flotantes, caracteres, tipos compuestos)**

**int a = 1;**

**float b = 3.14;**

**char c = 'A';**

**typedef struct {**

 **float x;**

 **float y;**

**} point;**

**#1 - #33 Variables locales #100 - #149 Variables globales #500 - #531 Variables globales persistentes**

#### **Estructuras de control (GOTO)**

#### **NO USAR N10;**

**…**

#### **GOTO 10;**

**N20;**

**…**

**N30;**

**…**

**GOTO #10;**

### **Estructuras de control (if)**

**if (a > b) {**

**}**

#### **IF [#1 GT 10] GOTO 2;**

**N2 …;**

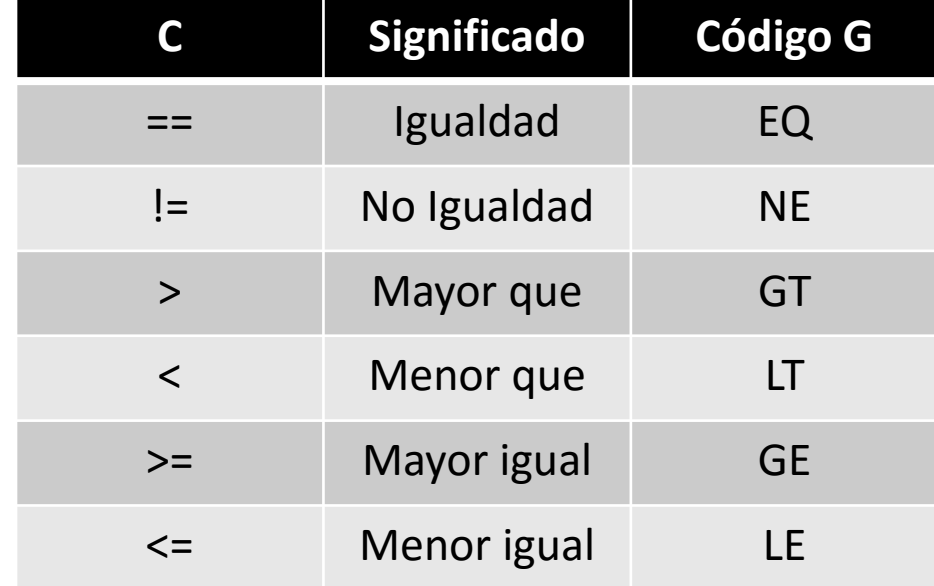

# **Estructuras de control (while)**

**while (a > 5) {**

**do {**

**}**

#### **} while (f < 4)**

#### **WHILE [#1 GT 10] DO 1;**

**…**

**END 1;**

**El número final puede variar solo entre 1, 2 y 3**

### **Funciones**

#### **void f(int x) {**

 **… if (x > 5) { return; } }**

**f(10);**

**O9100; #3 = #1 + #2; IF [#3 GT 360] GOTO 9;**

**N9 M99;**

**…**

**O0001; G65 P9100 L1 A1.0 B2.0; M30;**

### **Entrada / Salida**

**scanf("%d" &a); printf("Hola %i", a);**

**G00 X100. Y100.; G01 X10. F300; G02 X-30. I30.; T0101; S1000; M03;**

## **Matemáticas**

- **#include <math.h>**
- **#include <stdlib.h>**
- **y=sin(x);**
- **y=cos(x);**
- **y=tan(x);**
- **y=sqrt(x);**
- **y=abs(x);**
- 
- **y=ceil(x);**
- **y=floor(x);**
- 
- 
- 
- 
- 
- 
- 
- 
- 
- 
- 
- 
- 
- 

**y=round(x);**

- 
- 
- 
- 
- 
- 
- 
- 
- 
- 
- 
- 
- 
- 
- 
- 
- 
- 
- 
- 
- 
- 
- 
- 
- 
- 
- 
- 
- 
- 
- 

**ÁNGULOS EN RADIANES**

- **#i = SIN[#j];**
- **#i = COS[#j];**
- 
- **#i = TAN[#j];**
	-
- 
- **#i = ATAN[#j];**

**#i = SQRT[#j];**

**#i = ROUND[#j];**

**ÁNGULOS EN GRADOS**

**#i = ABS[#j];**

**#i = FIX[#j];**

**#i = FUP[#j];**

- 
- 
- 
- 
-